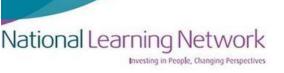

## How to set up an Exam Venue at Home

 Set up your exam room well in advance of the exam starting. Make sure your Laptop is plugged in and the socket switch is on. Also ensure that your laptop is fully charged

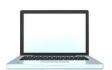

- Make sure the time on your laptop is correct
- Make sure everyone in your house is aware of what time you will be doing your exam so they know not to disturb you
- Pick a room in your house that is quiet and also has good internet connection
- If possible, use a room away from the kitchen and common seating areas.
   If you are in a bedroom, consider using a table and chair instead of the bed

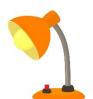

- Keep your desk or table clutter free, only have what you need out to prevent distractions
- Set up lighting to your preference, by locating near a window if you prefer
   natural light, or setting up in a dark space with lamp lighting
- Earplugs can helpful or low-level white noise on YouTube or Spotify may be
  effective if in a noisy environment. Or if you have noise reducing headphones,
  consider using those.
- Put your phone on silent or place it in another room
- Look up a short breathing or grounding exercise or mindfulness video you can
  use before the exam if you are feeling stressed. You can practise this in the
  period leading up to your exam

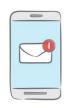

Plan to do something nice afterwards to reward yourself